## **4. LERNSAX: Writing Emails**

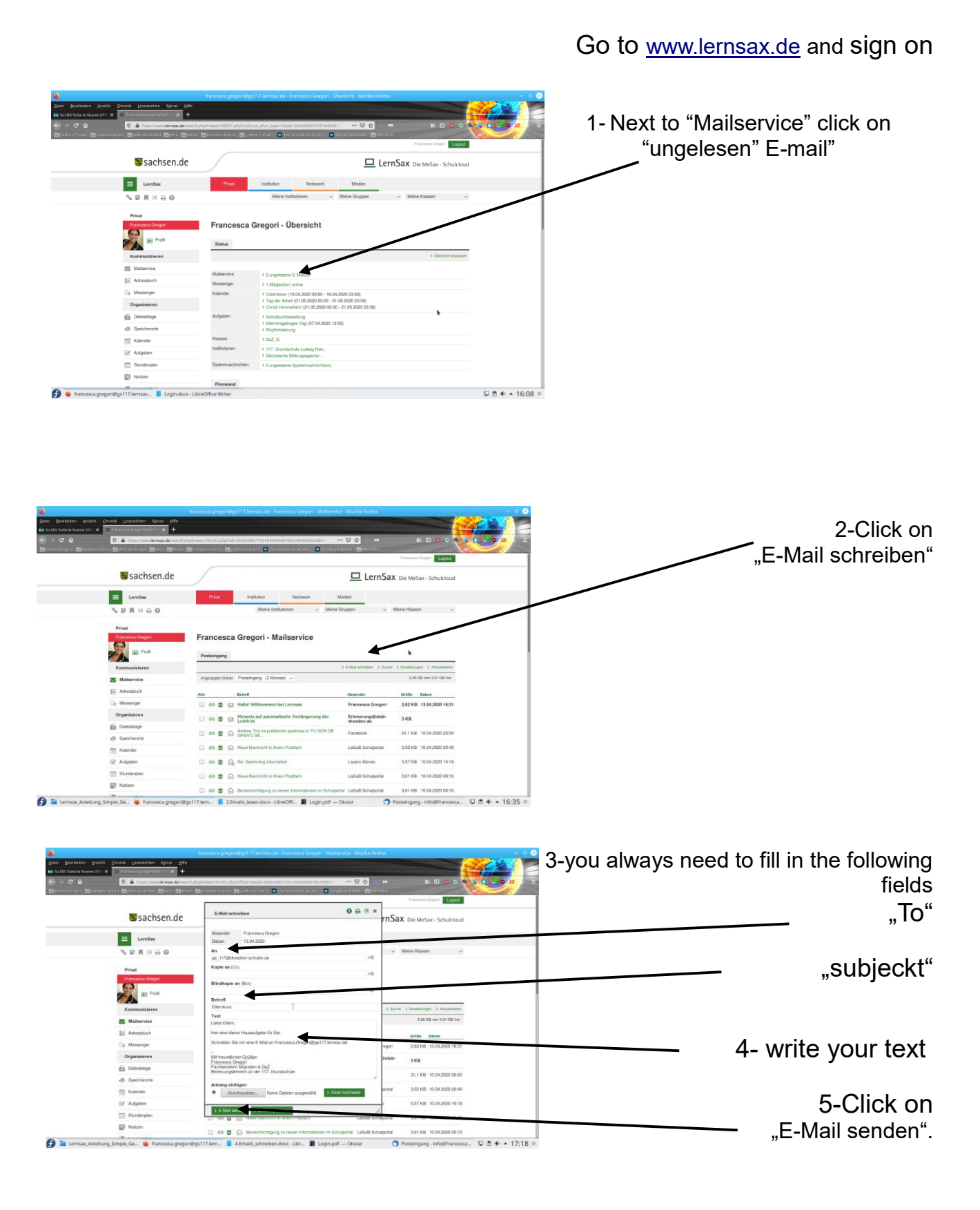

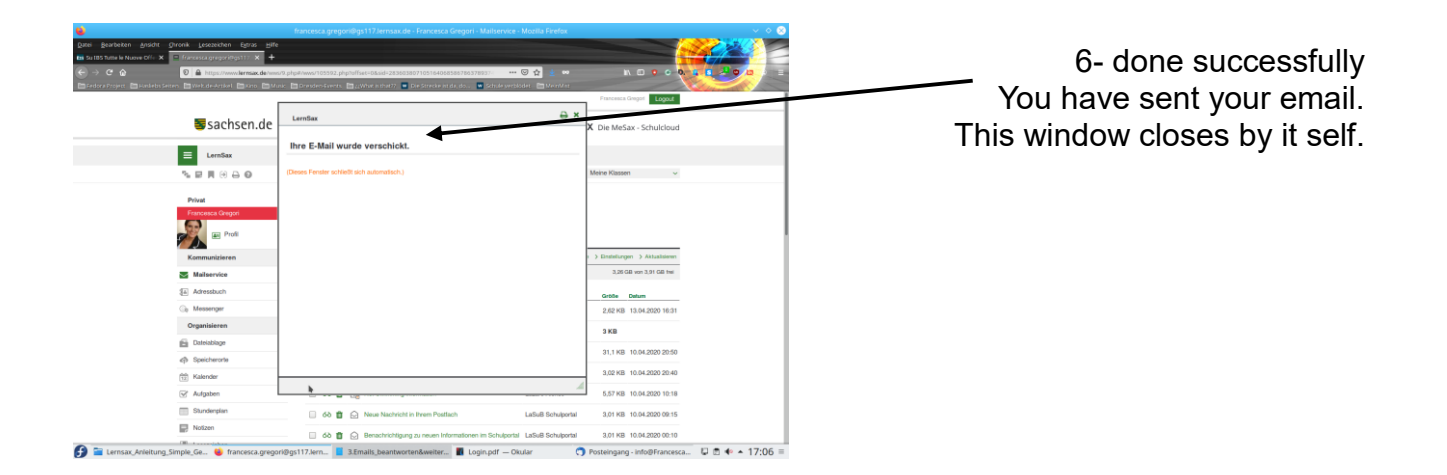